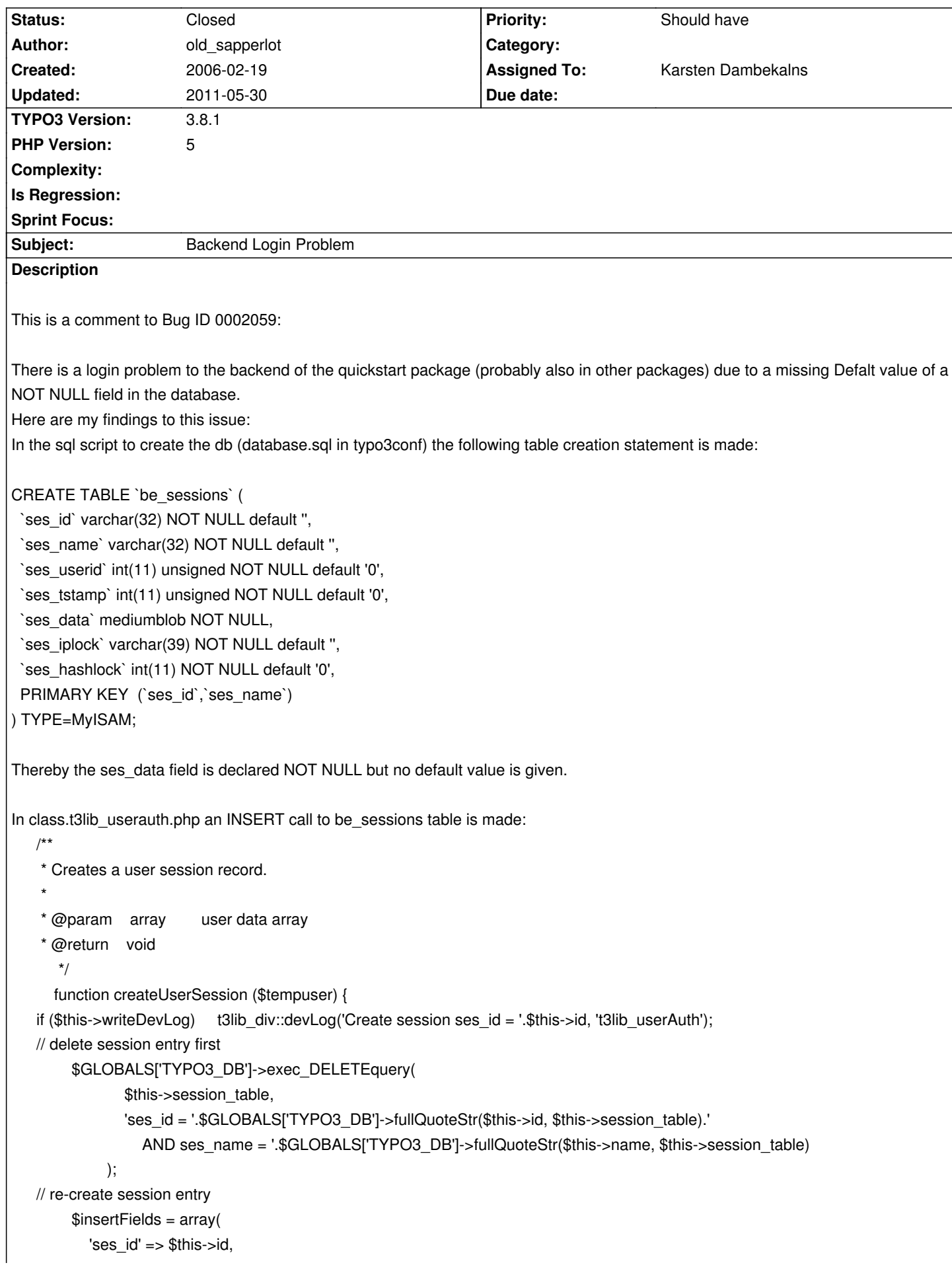

```
 'ses_iplock' => $tempuser['disableIPlock'] ? '[DISABLED]' : $this->ipLockClause_remoteIPNumber($this->lockIP),
           'ses_hashlock' => $this->hashLockClause_getHashInt(),
           'ses_userid' => $tempuser[$this->userid_column],
           'ses_tstamp' => $GLOBALS['EXEC_TIME']
         );
         $GLOBALS['TYPO3_DB']->exec_INSERTquery($this->session_table, $insertFields);
However no value for the ses_data field is givn. Thus the Insert statement fails and also the whole login procedure.
My workareound is to allow the ses data field to be NULL. However as newbie I have no idea what this field is for and if there is a
routine which will fail because of a NULL value in the ses_data.
Please let me know if my workaround will lead to problems in other routines of typo3. Sens an email to matrix.psz@web.de
```
PS: This bug almost kept me from further evaluating typo3 and should be removed very fast from the starter package, because probably a lot of people will not look any further into the problem if they can't login into an evaluation in[stallation.](mailto:matrix.psz@web.de)

PPS: How can I write a follow up note to a bug ? (issue imported from #M2634)

# **Related issues:**

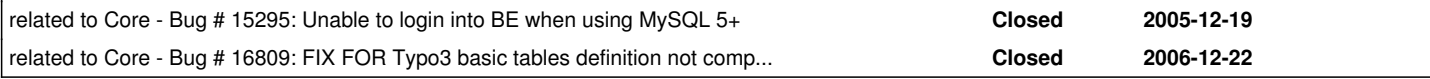

# **History**

### **#1 - 2006-02-19 22:42 - old\_sapperlot**

Additional Note: Please check chapter 11.1.4 in the MySQL 5.0 Manual for the differences between MySQL Versions < 5.0.3 and > 5.0.3 about DEFAULT values.

Since no DEFAULT value can be specified for a BLOB field either allow NULL values or specify a value at each insert statement.

## **#2 - 2006-02-22 13:00 - Karsten Dambekalns**

This should be fixed in 4.0beta3, as we disregard NOT NULL definitions completely now. Please confirm... Thanks!

# **#3 - 2006-07-01 10:56 - Karsten Dambekalns**

I just checked with current code, the field is still defined that way, but I have no problems logging in with MySQL 5.0.22. If you still experience this bug, please reopen.